**Guidelines / Instructions for Filling up of Online Application Form** under EWS / DG Category for The Session 2022-23.

ईडब्लूएस / डीजी श्रेणी के अंतर्गत दाखिला (2021-22 सत्र) हेतू .<br>ऑनलाईन आवेदन प्रपत्र भरने के लिए दिशा निर्देश

\*\* Please use any Browser except Internet Explorer \*\* \*\* कृपया इंटरनेट एक्सप्लोरर के अलावा किसी भी ब्राउज़र का इस्तेमाल करें \*\*

Warning: At the time of scrutiny, if any variation is found between the details filled online and documentary evidence produced later on, the admission shall be denied and suitable action shall be initiated as per law.

चेतावनी : ऑनलाईन भरे गये विवरण तथा बाद में प्रस्तुत किये गये दस्तावजों के बीच यदि जांच के समय कोई अंतर पाया जाता है, तो ऐसी स्थिति में दाखिला नहीं दिया जाएगा व कानून के अनुसार उचित कार्यवाई भी की जाएगी।

#### 1. For Registration

पंजीकरण ∕ रजिस्टेशन हेत 1.1 Click the Link "Registration for New User" क्लिक करें "नये आवेदनकर्त्ता के लिए पंजीकरण"

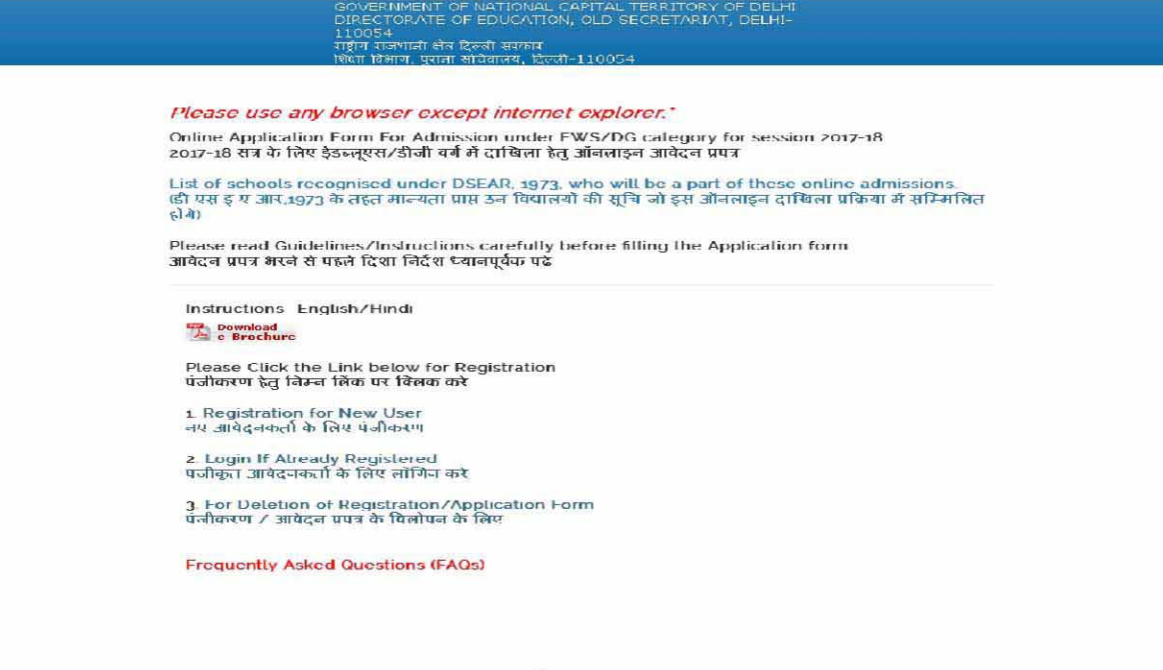

1.2 Registration form opens up. Fill in requisite/mandatory fields marked with red asterisks (\*)<br>पंजीकरण / रजिस्ट्रेशन फार्म खुलेगा । सभी लाल मार्क (\*) वाले फिल्ड्स भरना जरूरी है ।

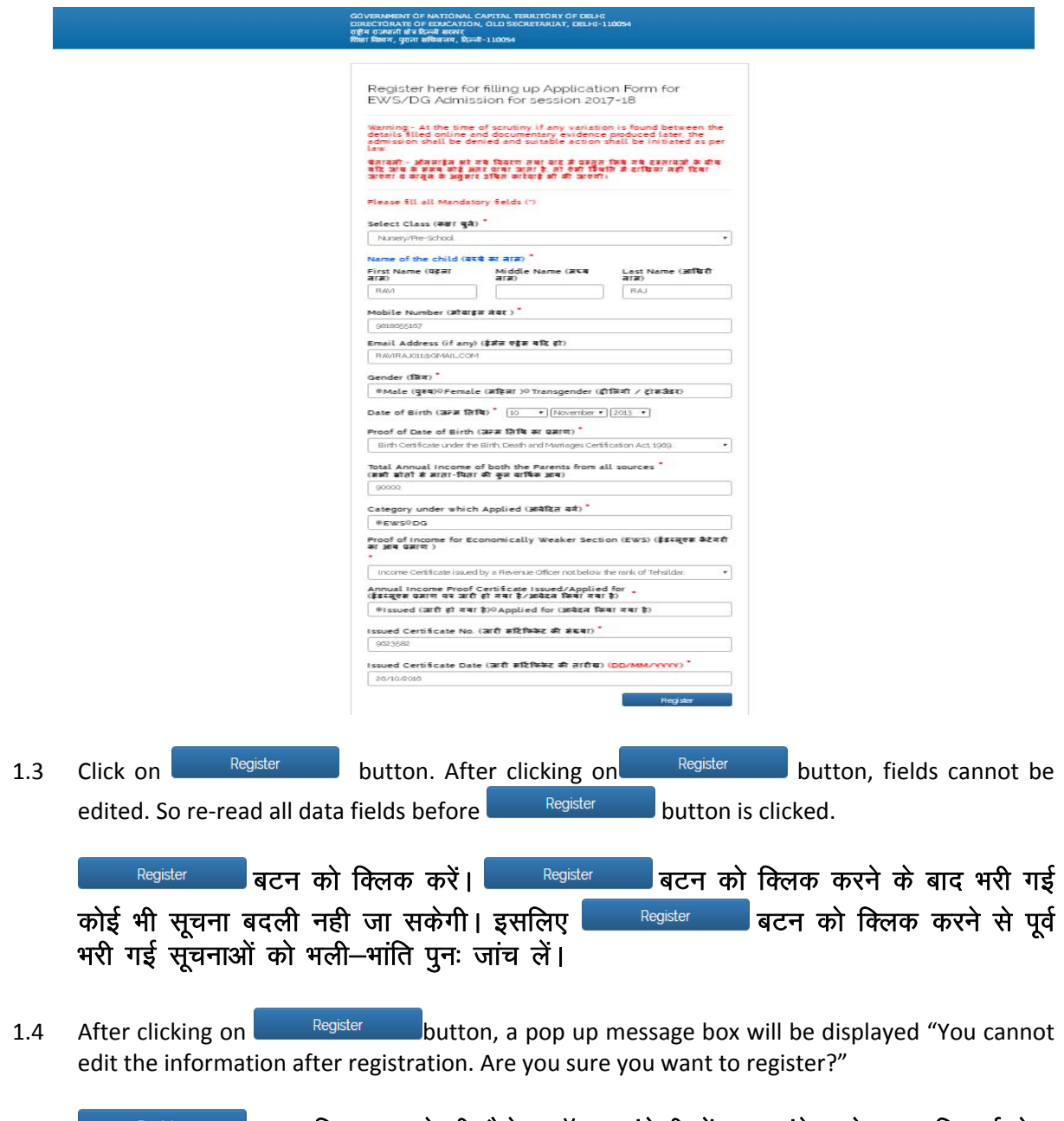

<sup>Register</sup> बटन क्लिक करते ही मैसेज बॉक्स अंग्रेजी में एक संदेश के साथ दिखाई देगा<br>जिसका मतलब यह है कि ''आप रजिस्ट्रेशन करने के बाद कोई भी सूचना को बदल नहीं<br>सकते। क्या आप रजिस्टर करना चाहते है ?''

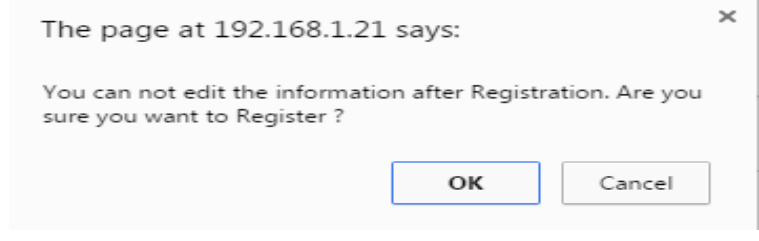

Cancel OK button for registration. Click  $1.5$  $Click \|$ button, if you want to make some changes/correction in the registration page.

पंजीकरण / रजिस्ट्रेशन करने हेतु  $\lfloor$ बदलना चाहते है तो $\lfloor$ <sup>Cancel</sup> बटन को क्लिक करें।

 $1.6$ After registration, screen containing registration number / login ID with password will appear. This password is "CASE SENSITIVE".

पंजीकरण / रजिस्ट्रेशन करने के पश्चात, स्क्रीन पर आपका रजिस्ट्रेशन नम्बर / लॉगइन आई.डी. और पासवर्ड दिखाई देगा। यह पासवर्ड "केस सेन्सिटिव" है।

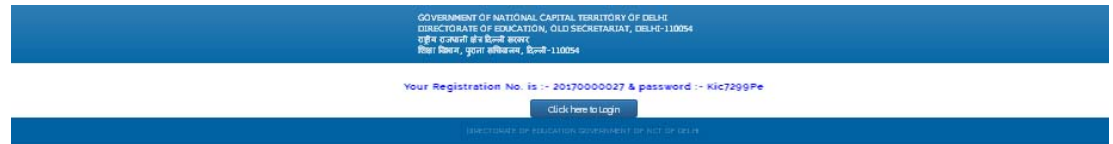

 $17$ You will also receive an SMS on your registered Mobile Number. Keep this for future reference.

यही मैसेज आपके रजिस्ट्रर्ड मोबाईल नम्बर पर भी मिलेगा। इसको नोट करके आगे इस्तेमाल के लिए सम्भाल कर रखें।

#### $2^{\circ}$ For Filling the Application Form आवेदन पत्र भरने के लिए निर्देश

Clickhere to Login button (as shown in point 1.6) for further filling up the application form Click<sup>1</sup>  $2.1$ or by clicking the link "Login if already registered" on the home page/Starting page (as shown in  $1.1$ ).

आवेदन प्रपत्र भरने के लिए इस बटन <u>सिंग्डिशिया को कितक करें</u> (जैसाकि प्वाइंट 1.6 में बताया गया है) या क्लिक करें "पंजीकृत आवेदनकर्त्ता के लिए लॉगइन करें" (जैसाकि प्वाइंट 1.1 में बताया गया है) जो कि होम पेज/मुख्य पेज पर उपलब्ध है।

Enter your Login ID & Password and click on the **Example 2008** Button.  $2.2$ अपना लॉगइन आईडी ⁄ रजिस्टेशन संख्या व पासवर्ड भरने के बाद <sup>|</sup> ्तर ।<br>स्थान संस्कृत स्थान को अन्य को अन्य को अन्य को अन्य को स्थान को स्थान को स्थान को स्थान को स्थान को स्था क्लिक करें।

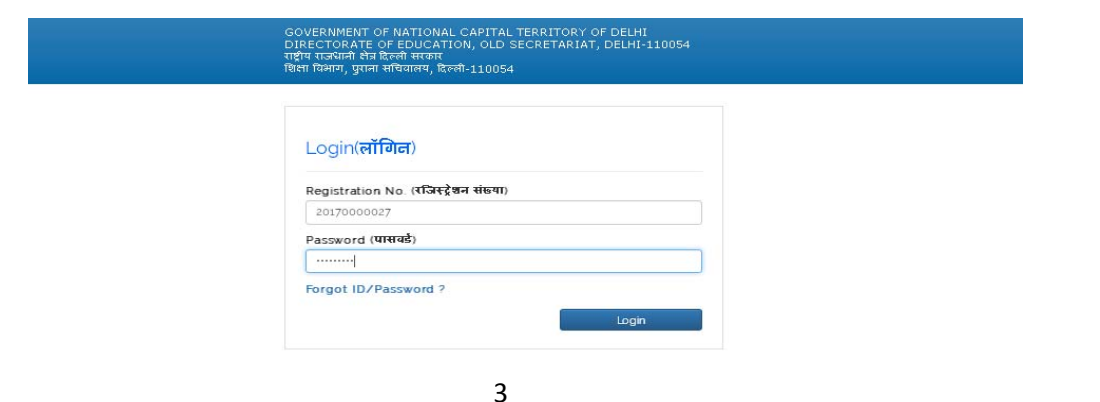

 $2.3$ Step 1. Page will open with information already filled at the time of registration which cannot be edited/updated.

पहला चरण : रजिस्ट्रेशन के समय भरी गई समस्त सूचना के साथ निम्न पेज खुलेगा, जिसमें आपके द्वारा पहले से भरी गई सूचना में अब कोई भी बदलाव नहीं किया जा सकता है।

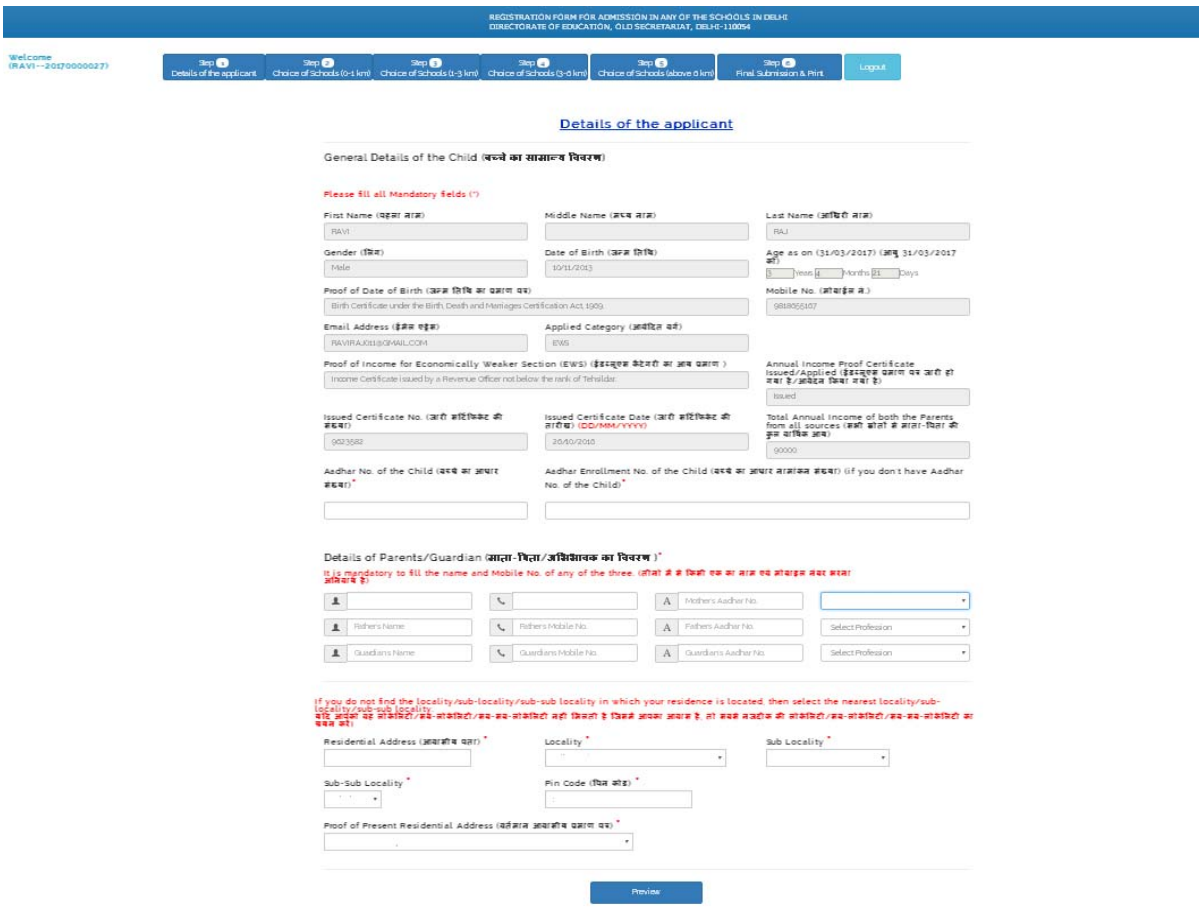

- $2.4$ Fill in requisite/mandatory fields marked with red asterisks (\*). सभी लाल मार्क (\*) वाले फिल्ड्स भरना जरूरी है।
- $2.5$ Carefully fill parents/guardian details, residential address, locality, sub-locality, sub-sub locality of your residence through drop down menu. If you do not find the sub-locality / subsub locality in which your residence is located, then select the nearest sub-locality / sub-sub locality. It is vital information as it only will be used to reflect the schools in different distance ranges from your residential area. So be extra careful.

माता-पिता / अभिभावक की जानकारी, आवसीय पता, आवसीय क्षेत्र (लोकेलिटी, सब-लोकेलिटी, सब-सब-लोकेलिटी) सम्बधित जानकारियां ध्यानपूर्वक भरें। यदि आपको वह सब-लोकेलिटी / सब-सब-लोकेलिटी नहीं मिलती है जिसमें आपका आवास है, तो सबसे नजदीक की सब-लोकेलिटी / सब-सब-लोकेलिटी का चयन करें। यह अति महत्वपूर्ण जानकारी है, क्योंकि आपके द्वारा दी गई सूचना के आधार पर आपके आवासीय क्षेत्र से दूरी के अनुसार विदयालयों को दर्शाया जाएगा। इसलिए इसे बहुत ध्यान से भरें।

2.6 Once all fields are filled, click on **Department Click** button. सभी फील्डस भरने के बाद <u>were serifal and a</u> discrimed and the post

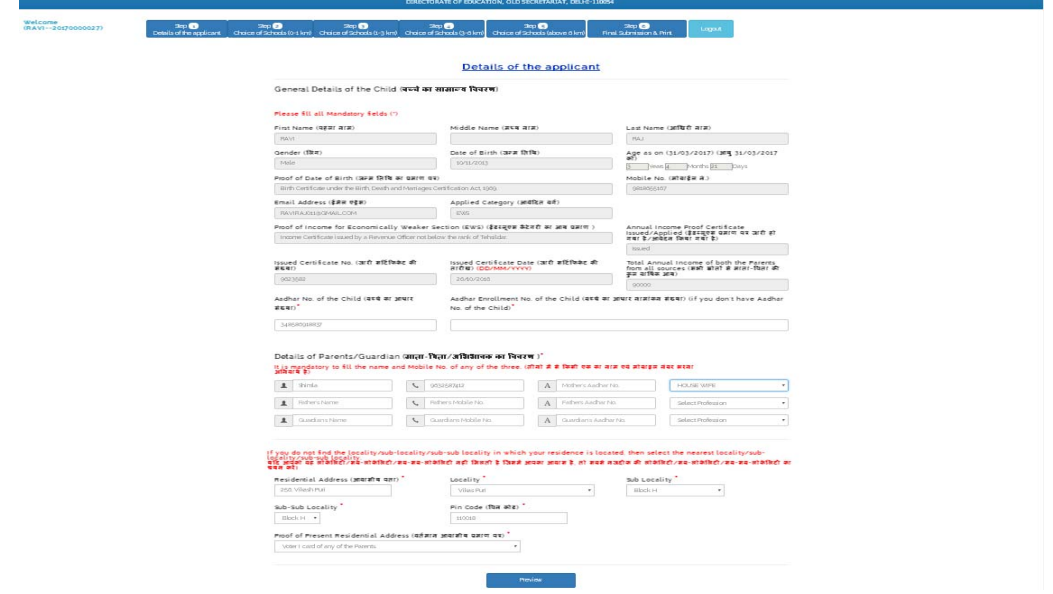

2.7 Carefully re-read all information. If you want to make any changes/corrections click on Back button & make correction.

If everything is okay, click on  $\overline{\phantom{0}\phantom{0}}^{s_{\text{ubmit}}}$  button.

सभी भरी गई सूचनाओं को ध्यानपूर्वक पढ़ें। यदि आप इनमें कोई भी परिवर्तन/बदलाव करना चाहते हैं तो <u>किल क</u>े बटन पर क्लिक करने के बाद, आवश्यक बदलाव करें।

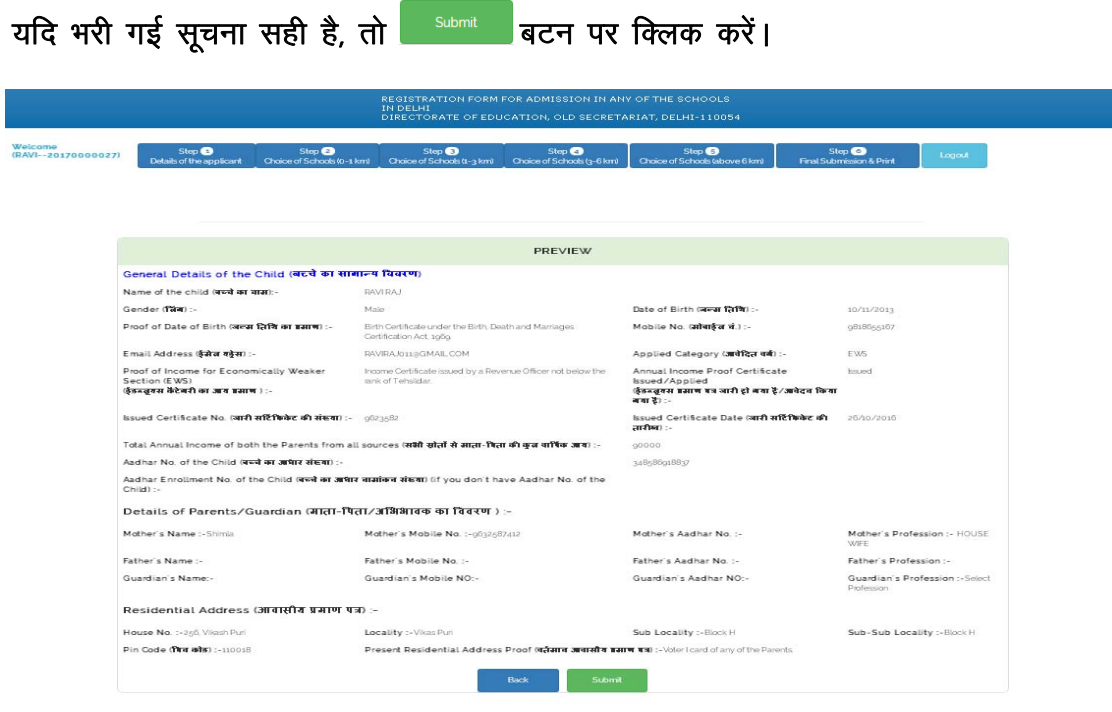

2.8 On clicking the button, a screen with message - "You cannot edit the information after submission. Are you sure you want to submit the application?" with two options OK  $Cancel$  will appear.

बटन पर क्लिक करने के पश्चात् स्क्रीन पर अग्रेंजी में एक मैसेज दो विकल्पों या  $\boxed{\text{Cancel}}$  के साथ दिखाई देगा जिसका मतलब है कि  $-$  " सबमिट के बाद आपके OK द्वारा भरी गई सूचना में कोई भी बदलाव नहीं किया जा सकता है, क्या आप आवेदन को सबमिट करना चाहते है?"

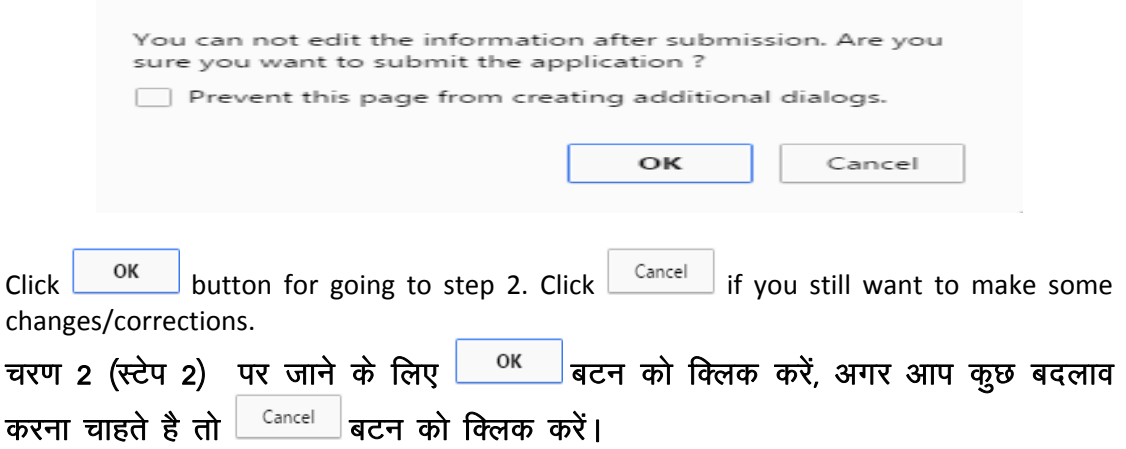

2.9 Once  $\frac{OK}{S}$  button is clicked, a message will appear on the screen "Information has been successfully submitted. You cannot change any information of step 1. Now Go to Step 2".

ОK  $\vert$ बटन को क्लिक करने के बाद स्क्रीन पर अंग्रेजी में सूचना दिखाई देगी जिसका मतलब है कि आपके द्वारा भरी गई सूचना सफलता पूर्वक सबमिट हो गई है। अब आप पहले चरण (स्टेप 1) की किसी भी सूचना में बदलाव नहीं कर सकते। अब दूसरे चरण (स्टेप 2) पर जाएं।

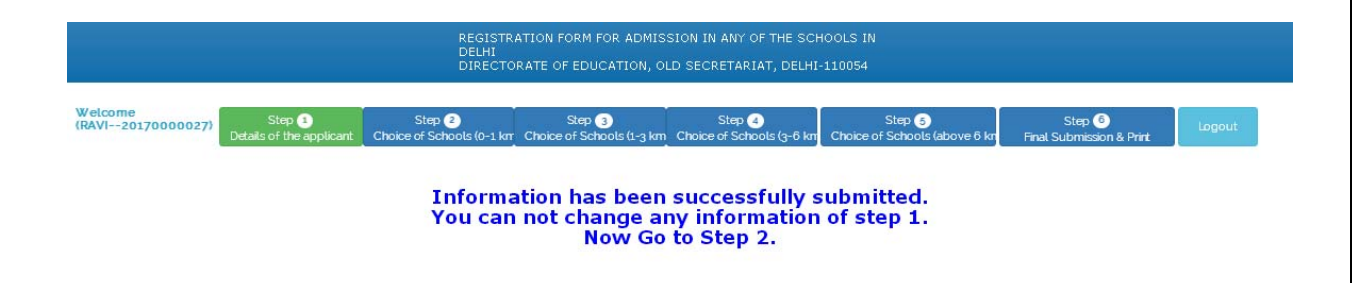

2.10 Click on **Bust of Schools in 0**-<br>2.10 Click on **button. At step 2 page (Choice of Schools 0**-1 Km), the list of schools in 0-1 km will be displayed . Click  $\overline{\phantom{0}}$  and button to give priority to the schools.

Choice of Schools (O-1 km) बटन को क्लिक करें। अब चरण 2 (स्टेप 2) में उन विद्यालयों की सूची आपकी स्क्रीन पर उपलब्ध है, जोकि आपके आवसीय क्षेत्र से 0-1 किलोमीटर की दूरी के अन्दर हैं। उन्हें अपनी प्राथमिकता अनुसार चुनने के लिए <u>सिक्षित</u> बटन पर क्लिक करें।

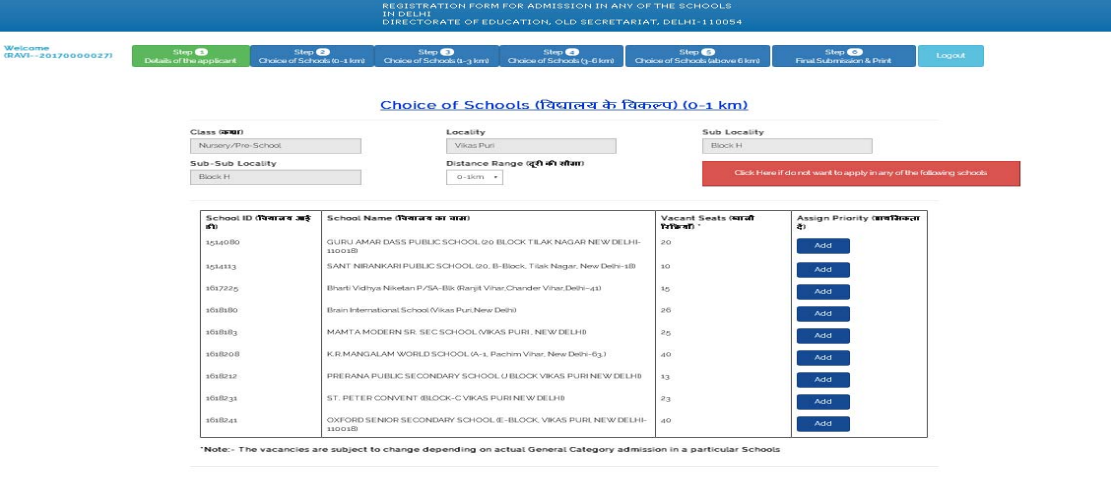

2.11 The list of schools so displayed will automatically get arranged based on the priority assigned by you. If you don't want to assign any priority/choose any particular school, it will not be reflected in your opted list of schools. You can also delete the name of the chosen school from

Delete the priority list by clicking on the button. After completing your priorities, click on button.

आपके द्वारा दी गई प्राथमिकता के अनुसार विद्यालयों की सूची स्वतः तैयार हो जाएगी। अगर आप किसी भी विद्यालय को प्राथमिकता नहीं देना चाहते हो तो वह विदयालय आप द्वारा चूने गये विद्यालयों की सूची में शामिल नहीं होगा। अगर गलती से कोई विद्यालय आपके द्वारा चुन लिया गया है तो उसे हटाने के लिए <sup>Delete</sup> बटन का उपयोग करें। प्राथमिकता पूर्णतः

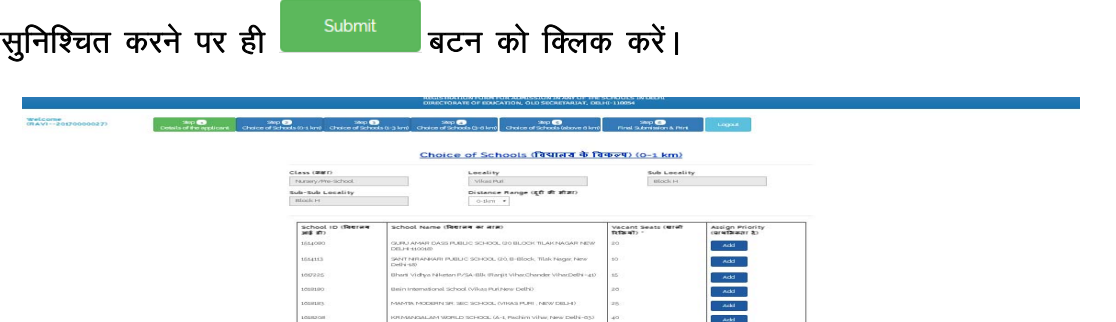

7

2.12 After clicking submit button, a message will appear on the screen "Information successfully submitted. If you want to edit the choice of schools then go back to step -2, otherwise go to step-3"

सबमिट बटन क्लिक करने के बाद स्क्रीन पर अंगेजी में सूचना प्रदर्शित होगी जिसका मतलब है 

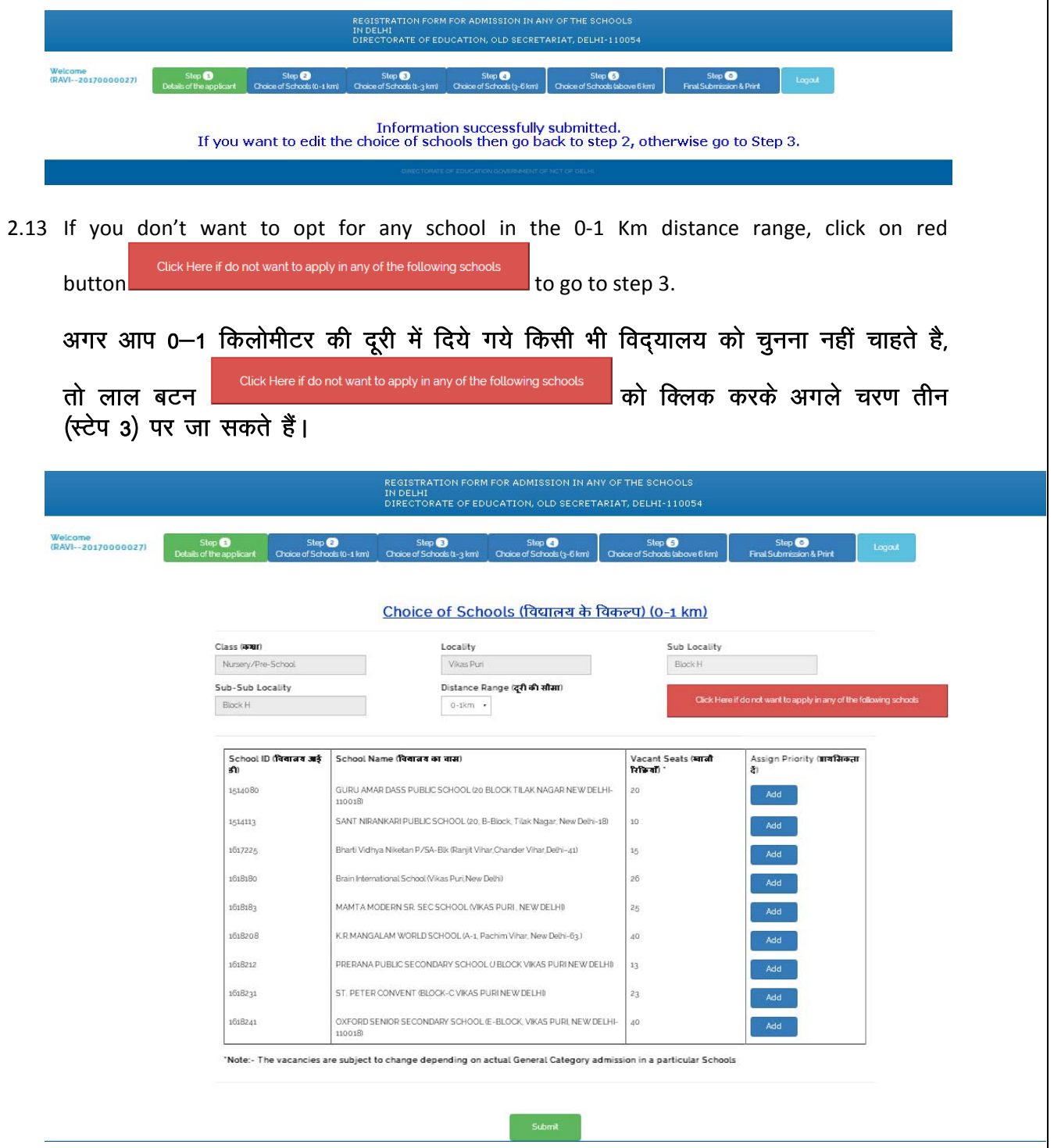

2.14 After clicking the red button click Here if do not want to apply in any of the following schools , the following screen with the information will be displayed

.

click Here if do not want to apply in any of the following schools and order of the Taylor of the following schools and an and the disputer of the equation of the equation of the entries and the entries of the entries of रक्रीन पर दिखाई देगी जिसका मतलब है कि "सूचना सफलता पूर्वक सबमिट हो गई है। यदि आप अब इसमें कोई बदलाव करना चाहते है, तो चरण-2 (स्टेप-2) पर वापिस जाएं, अन्यथा चरण-3 (स्टेप-3) पर जाएं।"

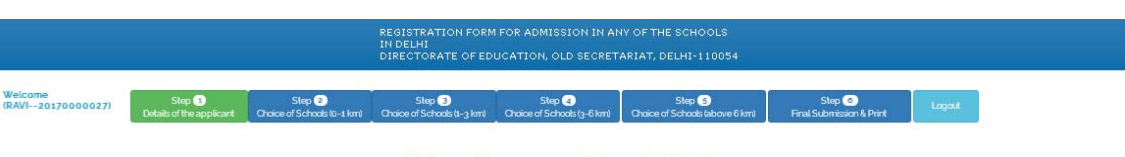

Information successfully submitted.<br>If you want to edit the choice of schools then go back to step 2, otherwise go to Step 3.

Step **O** 

2.15 Step 3 (Choice of Schools 1-3 Kms) Choice of Schools  $(1-3 \text{ km})$  has the schools in distance range of 1‐3 Kms. Repeat the process mentioned at Serial No. 2.10 to 2.14 above for completing step 3.

Step <sup>3</sup> चरण तीन (स्टेप 3) Choice of Schools (1-3 km) में उन विद्यालयों की सूची है, जोकि आपके आवसीय क्षेत्र से 1-3 किलोमीटर की दूरी के अन्दर हैं। चरण तीन (स्टेप 3) को पूरा करने के लिए, उपरोक्त प्रक्रिया जोकि क्रमांक 2.10 से 2.14 पर दी गई है, को दोहराएं।

Step 4

2.16 Step 4 (Choice of Schools 3-6 Kms) Choice of Schools  $(3-6 \text{ km})$  has the schools in the distance range of 3-6 Kms. Again repeat the process mentioned at Serial No. 2.10 to 2.14 above for completing step 4.

Step <sup>2</sup> चरण चार (स्टेप 4) Choice of Schools (3-6 km) में उन विद्यालयों की सूची है, जोकि आपके आवसीय क्षेत्र से 3-6 किलोमीटर की दूरी के अन्दर हैं। चरण चार (स्टेप 4) को पूरा करने के लिए, उपरोक्त प्रक्रिया जोकि क्रमांक 2.10 से 2.14 पर दी गई है, को दोहराएं।

Step $\overline{6}$ 

2.17 Step 5 (Choice of Schools above 6 Kms) Choice of Schools (above 6 km) has the schools in the distance range of above 6 Kms. Again repeat the process mentioned at Serial No. 2.10 to 2.14 above for completing step 5. You can add maximum of 5 schools in this distance range. Step  $\bigcirc$ 

चरण पांच (स्टेप 5) Choice of Schools (above 6 km) में उन विद्यालयों की सूची है, जोकि आपके आवसीय क्षेत्र से 6 किलोमीटर से अधिक की दूरी पर हैं। चरण पांच (स्टेप 5) को पूरा करने के के अंतर्गत आप अधिकतम 5 विद्यालयों को ही चुन सकते हैं। लिए. उपरोक्त प्रक्रिया जोकि क्रमांक 2.10 से 2.14 पर दी गई है, को दोहराएं। इस दूरी सीमा

- Step $<sub>6</sub>$ </sub> 2.18 After completing step 5, click step 6 (Final Submission & Print) . men compressing crept of successport, in the customers of comp.<br>चरण पांच (स्टेप 5) को पूरा करने के बाद, चरण छः (स्टेप 6) (फाइनल सबमिशन व प्रिंट के Step $\bigcirc$ लिए) Final Submission & Print act of a क्लिक करें।
- 2.19 A page with the entire application form with filled in details will open. If you are okay with priority assigned to schools, tick mark  $[\checkmark]$  accepting the declaration statement & click Final Submit button. LØhu ij Hkjh gqbZ lwpuk lfgr] i wjk vko snu i= fn[kkb Z n sxkA vxj vki fon~;ky;k s a dk s nh

गई प्राथमिकता से संतुष्ट है, तो घोषणा को स्वीकार करते हुए सही का निशान [ $\checkmark$ ] लगा कर **Final Submit** |<br>| बटन पर क्लिक करें।

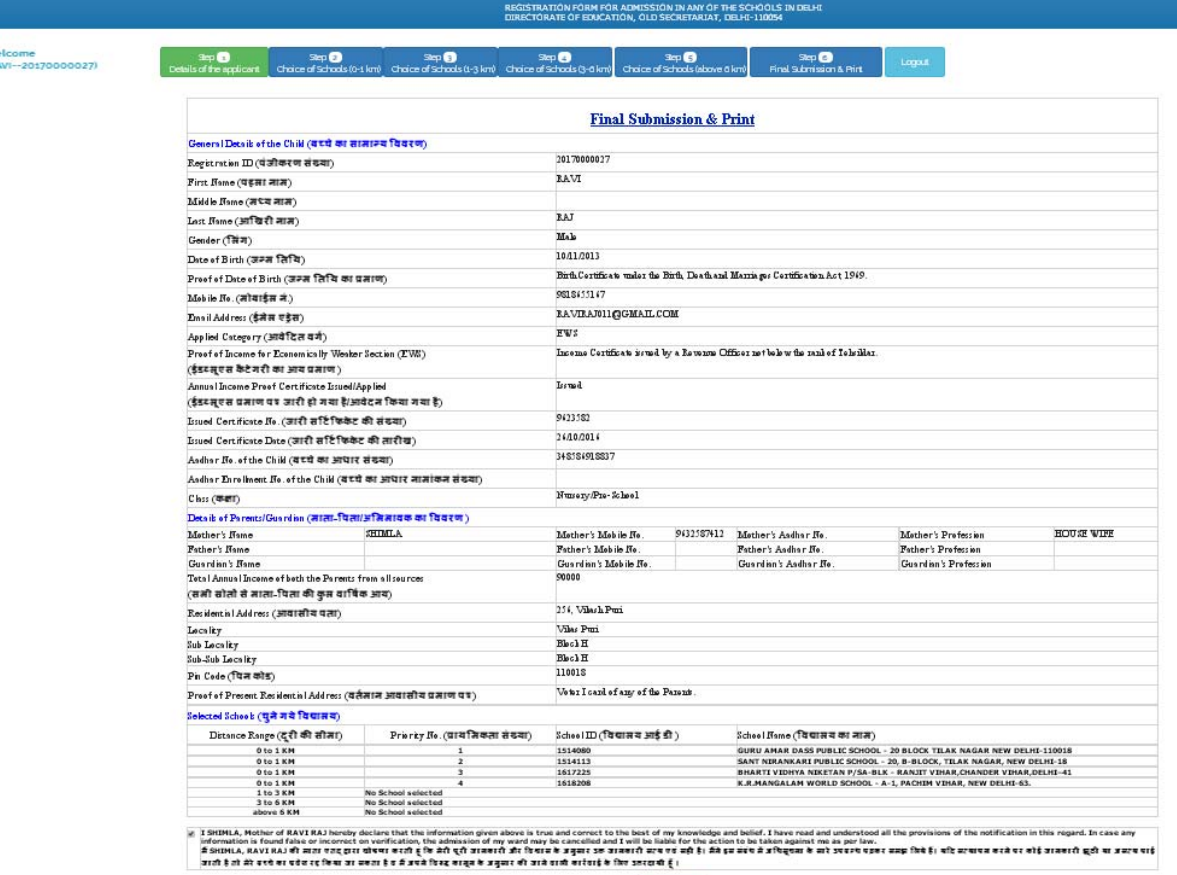

2.20 After final submission, A page will appear with message "You cannot change the choice of schools after final submission. Are you sure you want to submit the application?"

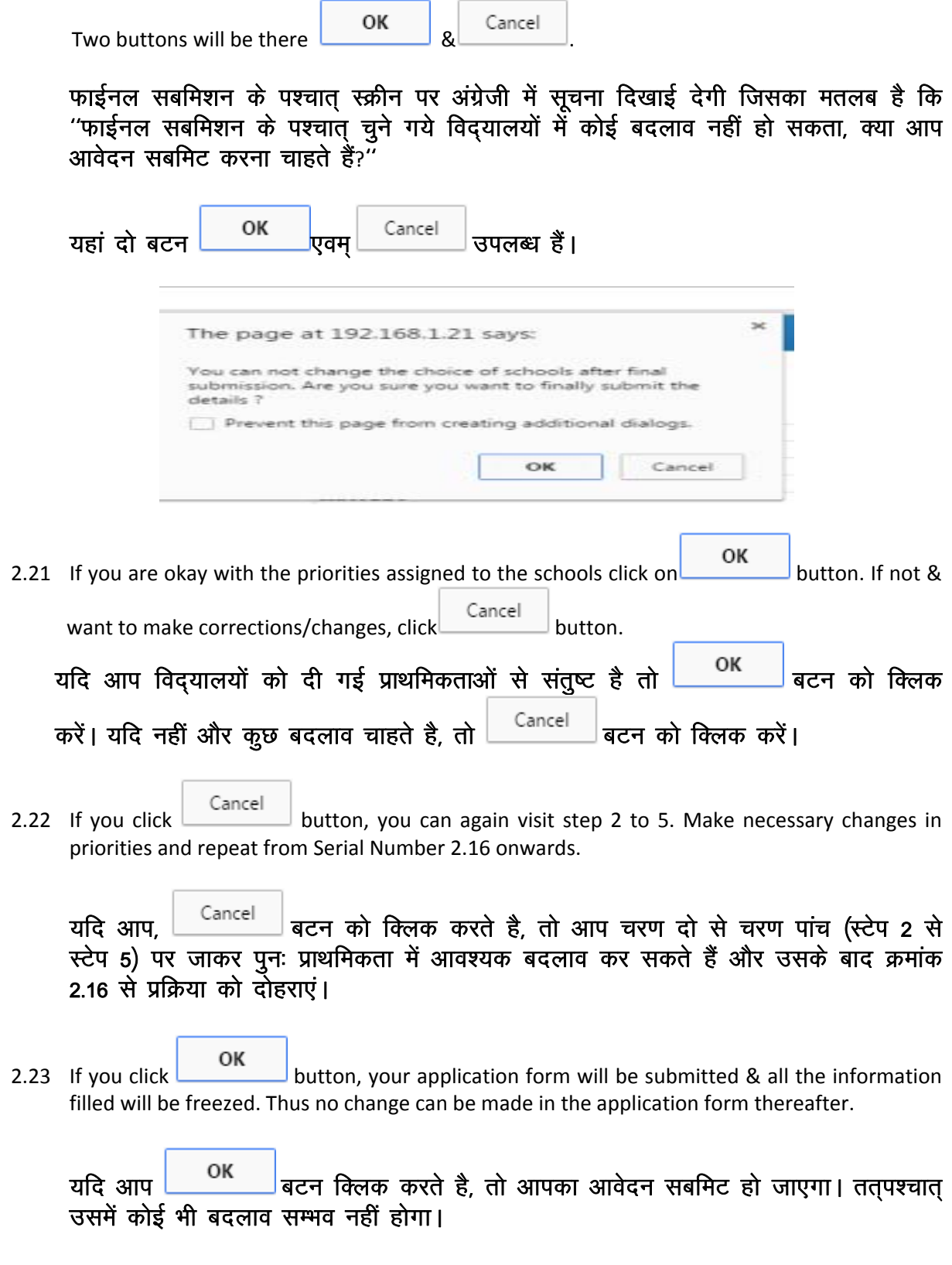

Then the page will appear with option of Print button. Take Printout of application form  $2.24$ for your future reference.

अंत में Print बटन का प्रयोग कर, आप भरे गये आवेदन का प्रिंटआउट लें, इसे भविष्य में उपयोग हेतू संभाल कर रखें।

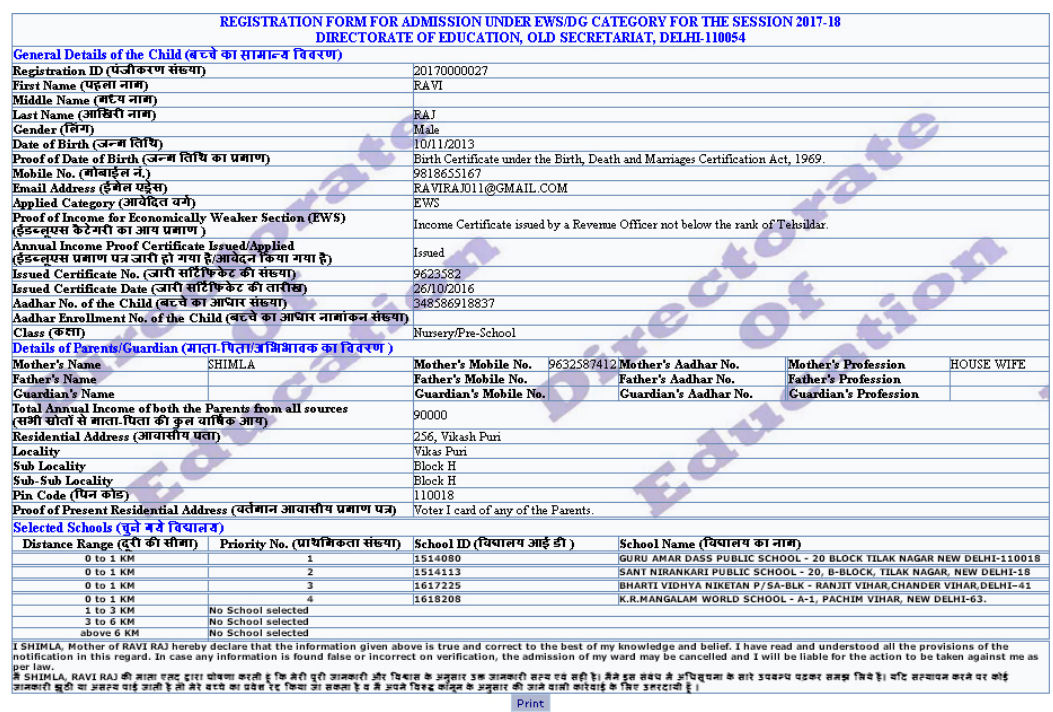

- 2.25 Print out can be taken again also by logging in by using your registration number / Login ID & password by clicking the link "Login if already registered" on the home page/Starting page. भविष्य में पुनः प्रिंट आउट लेने के लिए "पंजीकृत आवेदनकर्ता के लिए लॉगिन करें" पर क्लिक करें और अपने लॉगईन आईडी/रजिस्ट्रेशन संख्या व पासवर्ड का प्रयोग करते हुए लॉगिन करें।
- 2.26 For getting your registration number/login ID or password again, click on the link "Forgot ID/Password?" on the login page. रजिस्ट्रेशन नम्बर/लॉगिन आई.डी. या पासवर्ड पुनः प्राप्त करने के लिये, लिंक "Forgot ID/Password?" बटन पर क्लिक करें, जोकि लॉगिन पेज पर उपलब्ध है।

\*\*\*\*\*\*\*\*\*\*\*\*\*\*\*\*\*

#### GOVERNMENT OF NCT OF DELHI-DIRECTORATE OF EDUCATION (PRIVATE SCHOOL BRANCH) OLD SECTT: DELHI-110054

No.DE.15(255)/PSB/2021/1359 - 1363<br>Dated:- 17

#### CIRCULAR

## Subject:- Guidelines for admission of EWS/DG and Children with Disabilities Category as defined in the Right of Persons with Disability (RPWD) Act 2016 at Entry Level Classes (pre-school/ Nursery, Pre-primary/ KG and class-I) in Private Unaided Recognized Schools (except minority schools) of Delhi for the academic session 2022-23.

In continuation to this Directorate's circular dated 09/03/2022 vide which admission schedule for EWS/DG & CWSN category aspirants at entry level class(es) for the academic session 2022-23 was circulated. It is informed that the schedule for admission process under EWS/DG & CWSN category for the academic session 2022-23 is rescheduled as detailed under:-

Admission Schedule:-

Salvano :

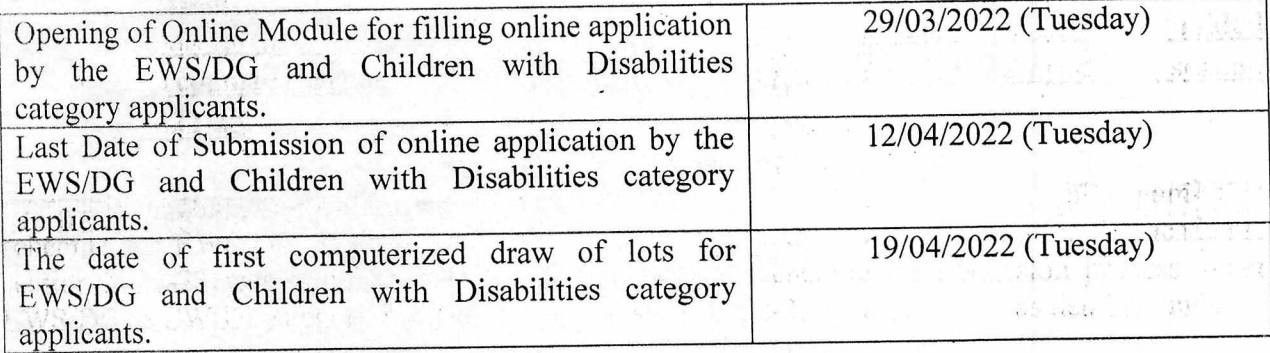

Rest of the contents of circular dated 09/03/2022 remains unchanged.

This issues with the prior approval of the competent authority.

(YOGESH PAL SINGH) DEPUTY DIRECTOR OF EDUCATION (PSB)

# No.DE.15(255)/PSB/2021/  $|359 - 1363$  Dated:-  $|7|03|22$

- Copy to:-<br>Copy to:- . Ps to Commissioner MCD (East), MCD (North) & MCD (South) with the request to issue direction to their Directors (Education) for issuance of subsequent and direction to their Directors (Education) for issuance of subsequent and admission no admission tice, help line the  $\alpha$  mechanism for redressal of grievances and queries regard under EWS/DG category at entry level in their Private Unaided Recognized Schools.
- 
- 2. PA to Director (Education), GNCTD.<br>
Extending MCD (East), MCD (North) & MCD (South) with the request for 3. Director, Education, MCD (East),  $MCD$  (Fig. of the numbers. & mechanism for issuance of subsequent admission notice, helpline numbers.  $\alpha$  mechanism tevel in redressal of grievances and queries regarding admission under EWS/DG category at entry level in their Private Unaided Recognized Schools.
- 4.  $A$  DDE Districts with the direction to ensure strict compliance of the above said directions. for admission of successful candidates.
- 5. SO (IT) to upload the Circular on departmental website.
- 6. Guard File.

 $+1$ 

(YOGESH PAL SINGH) DEPUTY DIRECTOR OF EDUCATION (PSB)

#### GOVERNMENT OF NCT OF DELHI-DIRECTORATE OF EDUCATION (PRIVATE SCHOOL BRANCH) OLD SECTT: DELHI-110054

No.DE.15(255)/PSB/2021/ 162 - 166 **Dated:- 09** 03 22

#### CIRCULAR

- Subject:- Guidelines for admission of EWS/DG and Children with Disabilities Category as defined in the Right of Persons with Disability (RPWD) Act 2016 at Entry Level Classes (pre-school/ Nursery, Pre-primary/ KG and class-I) in Private Unaided Recognized Schools (except minority schools) of Delhi for the academic session 2022- 23.
	- 1. Directorate of Education is facilitating admissions of Economically Weaker Sections/ Disadvantages Group Category and Children with Disabilities Category in Private Unaided Recognized Schools under Delhi School Education Act & Rules, 1973 and Private Schools recognized under RTE Act, 2009, at the entry level classes (Pre-school/ Nursery, Pre-Primary/ KG and Class-I) for academic session 2022-23 through COMPUTERIZED ONLINE ADMISSION SYSTEM. The applicant may access the Directorate's Website i.e. www.edudel.nic.in and click on "EWS/DG Admission" link available on home page for applying.
	- 2. Admission of EWS (annual income less than one lakh rupees)/DG category (SC/ST/OBC Non- Creamy layer/ Orphan and Transgender and all the children living with or affected by HIV) shall be made through Computerized Lottery System in the said schools against 22% seats reserved for them under the Provisions of Right to Education Act, 2009 read with notification No. F.19/DDE(IEDSS)/Adml.Cel/PSB/2018/ 26923 dated 23.07.2018 (enclosed as Annexure-I) and no Private Unaided School Recognized/ Provisionally Recognized by Directorate of Education (DoE) shall admit any child offline at entry level classes.
	- 3. In accordance with above said notification dated 23.07.2018, 3% seats within the 25% reserved seats under EWS/DG (as per section 12(1) (c) of RTE Act, 2009) at the entry level classes (Pre-School/ Nursery, Pre-Primary/KG & Class-I) of the Private Unaided recognized Schools by Directorate of Education (DoE) will be reserved for admission under Children with Disabilities Category for the session 2022-23.
	- 4. The Private Schools Recognized/ Provisionally recognized up to primary level (Vth Class) by East MCD, North MCD & South MCD have been included in the Computerized Online Admission System for EWS/DG category admissions at entry level for which a separate order will also be issued by all the MCDs.

5. It must be noted that single application shall be filed by an individual applicant for online admission process. Multiple applications filed by any individual applicant shall lead to cancellation of candidature of the applicant, even after succeeding in the draw of lots for admission.

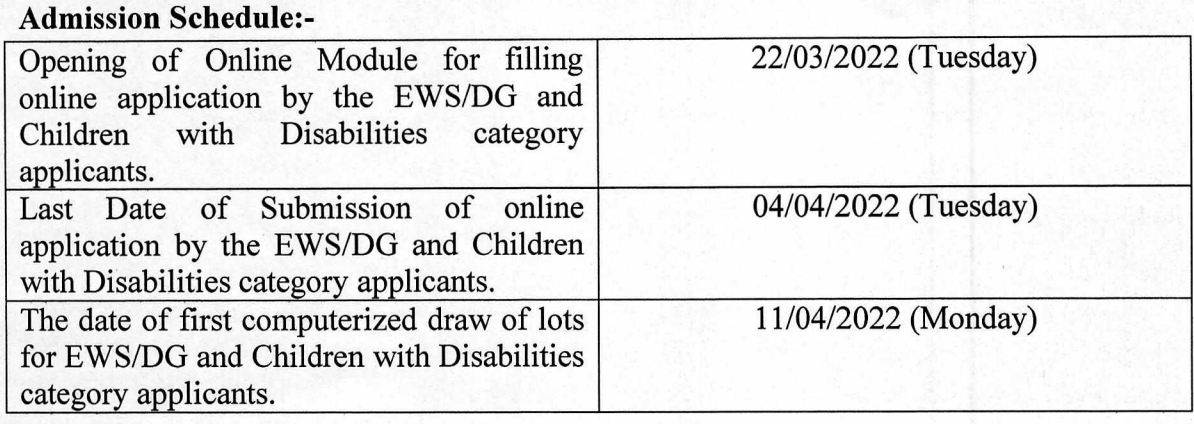

6. The schedule for the said online admission process is as follows:-

- 7. Any person residing in Delhi, having the residence proof of Delhi and requisite Income Certificate (less than one lakh rupees annually) issued by the Revenue Department of GNCT of Delhi, BPL/AAY( Ration Card/ Food Security Card Holder) are eligible for applying in these Private Unaided Recognized Schools for admission of their ward under Economically Weaker Section Category. The condition of minimum residency period of 03 years in Delhi for applying to admission under EWS& DG (including Children with Disabilities) category has been waived of. (Copy of Circular No. DE-15/Act-I/WPC No. 3168/2013/11734-11738 dated 14/11/2013 issued in pursuance of Hon'ble High Court of Delhi order dated 07/10/2013 in WPC No. 3168/2013 is enclosed Annexure-II).
- 8. Schedule Caste, Schedule Tribe, Other Backward Class (Non-creamy Layer), Orphans, Transgender and all children living with or affected by HIV, shall be considered as Disadvantaged Group Category as defined in Section 2 (d) of the RTE Act-2009 (Income certificate is not required to claim the benefit of DG Category). (Copy of notification and instructions No. F.15(172)DE/ACT/2010/4926-40 dated 17/10/2012 in r/o 'Orphan' and notification dated 09/10/2014 in r/o of Transgender and all children living with or affected by HIV, Notification dated 06.07.2017 are enclosed as Annexure-III, IV  $\&$  V). The applicant under Children with Disabilities Category must have disability certificate issued from a Govt. Hospital as mentioned in assessment guidelines issued under RPWD Act, 2016. The certificate of disability issued under the persons with disabilities (equal opportunities, protection or rights and full participation) Act, 1995 (l of 1996) shall continue to be valid after commencement of the act for the period

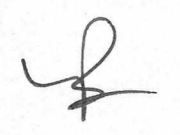

specified there in. **Income certificate is also not required to the applicant under Children with Disabilities Category.** 

#### 9. **Regarding Age Limit.**

The eligible age limits for admission in the entry level classes (Pre-school/ Nursery, Preprimary/KG and Class-I) will be the same as was in previous year i.e. as follows:-

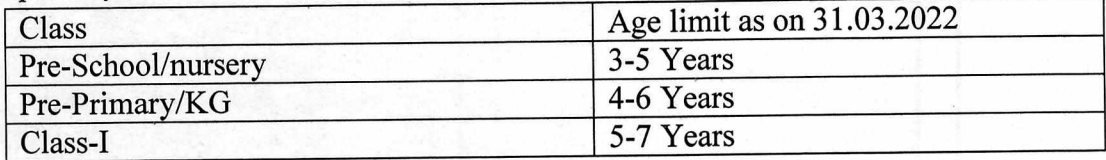

However the age criteria for Children with Disabilities Category as defined in the Right of Persons with Disabilities (RPWD) Act, 2016 at Entry Level Classes (Pre-school / Nursery, Pre-Primary / KG and Class-I) in accordance order NO.F.265/DDE(IEDSS)/Admin.Ce11/2017-18/2609-2613 dated 11.09.2017 is as follows:-

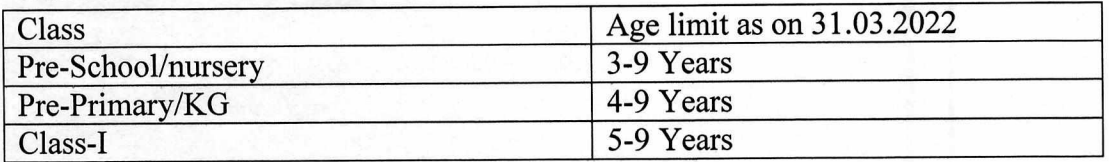

#### **10. Regarding prohibition of demand of Capitation fee/ Donation at the time of admission.**

"Capitation fee means any kind of donation or contribution or payment other than the fee notified by the school" As per the order of Hon'ble High Court in LPA 196/2004 in the matter of Rakesh Goyal vs. Mont Fort School and section 13(1) of RTE Act, 2009 no school or person shall, while admitting a child, collect any Capitation fee, Donation from the parents. Any school or person who contravenes this provision and receive Capitation fee, shall be punishable fine which may extent to 10 times the Capitation charged.

#### **11. Monitoring Cell**

A monitoring Cell shall be constituted in each under the Chairmanship of the Deputy Director (District) to redress the queries and grievances pertaining to online application of EWS/DG & Children with Disabilities category admission and to ensure admission of successful candidates selected through computerized draw of lots in accordance with instructions and guidelines issued by DoE by each and every concerned Private Unaided School recognized by DoE.

- 12. In addition to the above, for any grievance relating to admission process in EWS/DG & children with disabilities category in the Private Unaided School Recognized by DoE, complaints or queries may be registered at the link http:/doepvt.delhi.gov.in or at helpline numbers 8800355192 & 9818154069 (between 10.00 AM to 5.00PM on all working days ( Monday to Friday).
- 13. The mechanism for redressal of the queries and grievances pertaining to the admission process in the Private Unaided Schools Recognized by North MCD, East MCD & South MCD will be issued by all the MCDs.
- 14. All the above directions are issued for strict compliance by all concerned and noncompliance of the order shall be viewed seriously.

This issues with approval of the Competent Authority.

(YOGESH PAL SINGH) DEPUTY DIRECTOR OF EDUCATION (PSB)

## No.DE.15(255)/PSB/2021/1162-1166<br>Dated:-  $O9/03/22$

Copy to:-

•

- 1. PS to Commissioner MCD (East), MCD (North) & MCD (South) with the request to issue direction to their Directors (Education) for issuance of subsequent admission notice, help line numbers & mechanism for redressal of grievances and queries regarding admission under EWS/DG category at entry level in their Private Unaided Recognized Schools.
- 2. PA to Director (Education), GNCTD.
- 3. Director, Education, MCD (East), MCD (North) & MCD (South) with the request for issuance of subsequent admission notice, helpline numbers. & mechanism for redressal of grievances and queries regarding admission under EWS/DG category at entry level in their Private Unaided Recognized Schools.
- 4. All DDE Districts with the direction to ensure strict compliance of the above said directions for admission of successful candidates.
- 5. SO (IT) to upload the Circular on departmental website.
- 6. Guard File.

(YOGESH PAL SINGH) DEPUTY DIRECTOR OF EDUCATION (PSB)

Annexuse-I

is a great

#### GOVERNMENT OF NATIONAL CAPITALTERRITORY OF DELHI DIRECTORATE OF EDUCATION, OLD SECRETARIAT : DELHI-110054.

 $No.F.19/DDE(IEDSS)/Adam.Cell/PSB/2018/26931$  Date:  $23|7|18$ 

.4

**4** 

•

#### **CERTIFICATE**

It is hereby certified that the contents of the soft copy as well as the hard copy as given in fortifications No.F.19/DDE(IEDSS)/Admn.Cell/PSB/2018/26923 dated 23/07/2018, are the same and also approved by the Competent Authority. A copy of the aforesaid notification has been e-mailed to (gadegazette.delhi@gov.in) in the (PDF) as well as MS word format.

> (YOGESH DEPUTY DIRECTOR OF EDUCATION (PS 9810122892

(दिल्ली राजपत्र भाग-4 असाधारण में प्रकाशनार्थ) राष्ट्रीय राजधानी क्षेत्र दिल्ली सरकार शिक्षा निदेशालय, पुराना सचिवालय, दिल्ली-110054

दिनांक: 23/07/2018

#### अधिसूचना

सं.एफ.19 / डीडीई (आई.ई.डी.एस.एस) / ऐडमिन.सेल / पीएसबी / 2018 / 26923.-दिल्ली विद्यालय शिक्षा नियमावली, 1973 के नियम 43 के साथ पठित दिल्ली विद्यालय शिक्षा अधिनियम, 1973 (1973 का 18वां) की धारा 3 की उप-धारा (1) के द्वारा प्रदत्त शक्तियों का प्रयोग करते हुए तथा निःशुल्क एवं अनिवार्य बाल शिक्षा अधिनियम, 2009 की धारा 35 की उप-धारा (2) के साथ पठित धारा 2 की खण्ड (घ) के प्रावधानों के अंतर्गत राष्ट्रीय राजधानी क्षेत्र दिल्ली के उपराज्यपाल के अनुसार प्रकाशित दिल्ली स्कूल शिक्षा (आर्थिक रूप से कमजोर तथा लामहीन वर्ग के विद्यार्थियों के लिए निःशुल्क सीटें) आदेश 2011 अदयतन संशोधित में निम्नलिखित संशोधन का आदेश करते हैं, अर्थात् -

1. संक्षिप्त शीर्षक एवं प्रारम्म (1) इस आदेश को दिल्ली स्कूल शिक्षा (आर्थिक रूप से कमजोर तथा लाभहीन वर्ग के विद्यार्थियों के लिए निःशुल्क सीटें) संशोधन आदेश, 2018 कहा जायेगा।

(2) यह तत्काल प्रभाव से प्रभावी होगा।

2. दिल्ली स्कूल शिक्षा (आर्थिक रूप से कमजोर तथा लाभहीन वर्ग के विद्यार्थियों के लिए निःशुल्क सीटें) आदेश 2011 के खण्ड 3 के उप-खण्ड (क) के स्थान पर निम्नलिखित खण्ड प्रतिस्थापित किया जाए. अर्थात् :-

3 (क) "सभी विद्यालय, जो कि निःशुल्क एवं अनिवार्य बाल शिक्षा अधिनियम, 2009 के उपबंधों के अन्तर्गत धारा 2 के खण्ड (ढ) के उप-खण्ड (iii) एवं (iv) में विर्निदिष्ट है, कक्षा प्रथम में निकटवर्ती क्षेत्रों के आर्थिक रूप से कमज़ोर तथा लाभहीन वर्ग से सम्बंधित बच्चों को उस कक्षा की संख्या बल का कम से कम 25 प्रतिशत तक प्रवेश देंगें तथा उनकी प्रारंभिक शिक्षा के पूरा होने तक उक्त अधिनियम, 2009 की धारा 12 के उप-धारा (1) के खण्ड (ग) के उपबंधों के तहत निःशुल्क शिक्षा प्रदान करेंगें।

परंतु उपरोक्त 25 प्रतिशत सीटों के अन्तर्गत 3 प्रतिशत सीटों को मान्यता प्राप्त निजी विद्यालयों में दिव्यांग बच्चों जोकि दिव्यांगता अधिकार अधिनियम, 2016 में वर्णित हैं के प्रवेश हेतु सुरक्षित रखा जायेगा जोकि उच्चतम न्यायालय में दायर विशेष अनुमति याचिका संख्या 12549 / 2014 शीर्षक उप-राज्यपाल बनाम प्रमोद अरोरा में पारित अंतिम परिणाम के अधीन होगा। इस तरह के दाखिलों में

निकटवर्ती क्षेत्रीय मापदण्ड माननीयैँ उच्च न्यायालय में दायर याचिका संख्या<br>1225/2014 में पारित निर्णय दिनांक 03.04.2014 के आलोक में लागू नहीं होगा।

 $\mathcal{L}$ 

j

परंतु यह और कि जहाँ ऐसे विद्यालय, जो विद्यालय पूर्व शिक्षा देते है, वहाँ ऐसी विद्यालय में पूर्व शिक्षा में प्रवेश के लिए उक्त उपबंध लागू होगा।

दिनांक 25-01-2007 के आदेश संख्या डी.ई/15/अधि/2006/424 के स्वर्गमण में कुछ भी रहते हुए विद्यालय (अल्पसंख्यक विद्यालय सहित) जिन्हें<br>सरकार द्वारा भूमि आंबटित की गई थी, वे निकटवर्ती क्षेत्रों के आर्थिक रूप से<br>कमजोर वर्ग के बच्चों को इस निदेशालय के दिनांक 07-01-2011 अधिसूचना में यथा उपबन्धित उसी प्रकार से प्रदेश रतर (पूर्व शिक्षा / पूर्व-प्राइमरी / कक्षा--1) से<br>ऊपर अन्य कक्षाओं में किये गये सभी प्रवेशों में भी 20 प्रतिशत तक प्रवेश देंगें।

> राष्ट्रीय राजधानी क्षेत्र दिल्ली के उपराज्यपाल के आदेश से तथा उनके नाम पर,

THE START

(TO BE PUBLISHED IN PART-IV) OF THE DELHI GAZETTEE-EXTRA ORDINARY) GOVERNMENT OF NATIONAL CAPITALTERRITORY OF DELHI DIRECTORATE OF EDUCATION, OLD SECRETARIAT: DELHI-110054.

Delhi, 23rd July, 2018

#### NOTIFICATION

No.F.19/DDE(IEDSS)/Admu.Cell/PSB/2018/26923.- In exercise of the powers conferred by sub-section (1) of section 3 of the Delhi School Education Act, 1973 (18 of 1973) read with rule 43 of the Delhi School Education Rules, 1973 and sub-section (2) of section 35 read with clause (d) of section 2 of the Right of Children to Free and Compulsory Education Act, 2009, the Lt. Governor of the National Capital Territory of Delhi hereby makes the following order to amend the Delhi School Education (Free Seats for students belonging to Economically Weaker Sections and Disadvantaged Group) Order, 2011, namely: --

1. Short title and commencement (1) This order may be called the Delhi School Education (Free Seats for students belonging to Economically Weaker Sections and Disadvantaged Group) Amendment Order, 2018.

(2) It shall come into force with immediate effect.

In the Delhi School Education (Free seats for students belonging to Economically Weaker Section and Disadvantaged Group) order, 2011, for sub-clause (n) of clause 3, the following clause shall be substituted, namely: -

3(a) > All schools specified in sub clauses (iii) and (iv) of clause (ii) of section 2 of the Right of Children to Free and Compulsory Education Act, 2009 shall admit children, in class one to the extent;of at least twenty-five percent of the strength of that class. from children belonging to weaker sections and disadvantaged groups in neighborhood and provide free and compulsory elementary education till its completion as per provisions of clause (c) of sub-section (1) of section 12 of the said Act, 2009;

Provided that within twenty-tive percent seats as referred above, three percent' seats shall be reserved in private unaided schools for admission of Children With Disabilities as defined in the Rights of Persons with Disabilities Act, 2016 subject to the final outcome of SLP No. 12549/2014 titled as "Lt. Governor, Delhi and Ors. Vs Pramod Arora. Such admissions shall be done without considering any

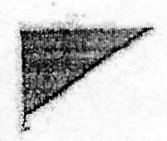

38

**I,** 

ncighborhood criteria in view of the judgment dated 03<sup>rd</sup> April, 2014 of the Hon'ble I ligh Court in WPC-1225/2014.

Provided further that where such school imparts pre-school education, the above provisions shall apply for admission to such pre-school education;

notwithstanding supersession of order No F.DE/15/ACT/2006/424 dated 25<sup>th</sup> January; 2007,, the school (including minority) which were allotted land by the government shall also admit children from economically weaker section in neighborhood to the extent of twenty percent in all fresh admissions made in other classes above the entry leyel (Pm-School/Pre-Primary/Class-0 in the same manner as provided in this Directorate's notification dated 07<sup>th</sup> January, 2011."

高

 $\chi^{\pm}_{\alpha}$ 

By order and in the name of the Lt. Governor of the National, Capital Territory or Deihl,

ý

SPECIAL DIRECTOR OF EDUCATION

Annexure-I

#### GOVERNMENT OF N.C.T. OF DELHI DIRECTORATE OF EDUCATION (ACT-I BRANCH) OLD SECRETARIATE, DELHI - 110 054

#### Dated:  $|y||_1$ No. DE-15/Act-I/WPC No.3168/13/2013/11734-11738

#### CIRCULAR

Attention of all recognized unaided private schools is invited to this Directorate's notification No. 15(172)/DE/Act/2013/69 dated 07/01/2011 issued in exercise of powers conferred by section 3 (1) of the Delhi School Education Act 1973 (18 of 1973) read with rule 43 of Delhi School Education Rules 1973 and under the provisions of the Right of Children to Free and Compulsory Education Act. 2009. In this regard Hon ble High Court of Delhi in its judgement dated 07.10.2013 in WP (C) No. 3168/2013, titled Himangi Vs Govt. of NCT of Delhi has restricted the meaning of Clause 2 (c) of said notification, defining - "Child belonging to Weaker Section" only to mean a child whose parents have total annual income of less than one lakh rupees from all sources. The minimum residency period of 3 years in Delhi for applying to admission under FWS DG categories has been quashed

The above directions of Hon'ble High court of Delhi are to be strictly complied with by all private unaided schools.

This issues with the prior approval of Competent Authority"

The detailed judgement dated 07.10.2013 in the above said case is available under the given link.

CTOR OF EDUCATION (ACT I)

To

The Management of all unaided recognized private schools.

No. DE-15/Act-I/WPC No.3168/13/2013/

Dated  $\left\{ \left\| \cdot \right\| \right\|$ 

Copy to .

 $\mathbf{I}$ 

1. P.S. to Principal Secretary (Education), Directorate of Education.

2 P.S. to Director (Education). Directorate of Education

3. All RDEs/DDEs. Directorate of Education.

O.S. (1.T.) with the request to up-load on the department's website in Public Circulars.

5. Guard file

(P.LATA TARA) **ASSTT DIRECTOR OF EDUCATION (ACT I)** 

### $4$ mmesxwye. $74$

#### (TO BE PUBLISHED IN PART-IV OF THE DELHI GAZETTE-EXTRA ORDINARY) GOVERNMENT OF NATIONAL CAPITAL TERRITORY OF DELI!! (EDUCATION DEPARTMENT) OLD SECRETARIATE, DELHI-110054

No.F.15(172)/DE/Act/2010/  $4926 \cdot 46$  Dated: the  $\sqrt[3]{19}$  2012

#### **NOTIFICATION**

No. F.15(172)/DE/Act/2010- In exercise of the powers conferred by sub-section (1) of section 3 of the Delhi School Education Act, 1973 (18 of 1973) read with rule 43 of the Delhi School Education Rules. 1973 and under the provisions of Right of Children to Free and Compulsory Education Act. 2009, the Lt. Governor of the National Capital Territory of Delhi is pleased to mnend the Delhi School Education (Free Scats for students belonging to Economically Weaker Sections and Disadvantage Group) Order, 2011 published vide Notification No. 15 (172)/DEJAct/2010/69 dated 07.01.2011 as following, namely :-

I. Short title and commencement - (I) This order may be called the Delhi School Education (Free Seats for students belonging to Economically Weaker Sections and Disadvantage Group) Amendment Order. 2012.

(2) It shall come into force with immediate effect.

- 5. Amendment in Clauses 2 and 6- In the Delhi School Education (Free Seats for students belonging to Economically Weaker Sections and Disadvantage Group) Order, 2011, -
	- (i) In clause 2, in sub-clause (d) after the words "Child belonging to disadvantaged group" means a child belonging to the Scheduled castes, the Schedule tribes, the other backward classes not falling in the creamy layer, child with special needs and suffering from disability as defined in the Persons with Disabilities (Equal Opportunities. Protection and Full Participation) Act, 1996", the following shall be added, namely :-
	- "Orphan as defined in The Juvenile Justice (Cure and Protection of Children) Rules, 2007".
	- (ii) In clause 6, after sub-clause (b) the following sub-clause (bb) shall be added. namely:-"(bb) For the admission of child belonging to Orphan- a certificate issued by the Women and Child Development Department of GNCT of Delhi shall be considered".

By order and in the name of the Lt. Governor of the National Capital Terfitory of Delhi,

(GA M1.1 PA DU) SPL. SECRETARY ( EDUCATION)

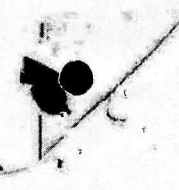

No.F.15(172)/DEVAct/2010/  $49.26 - 40$  Dated the <sup>17</sup> 10 2012

#### Copy **to** :

1. Secretary, MHRD, Govt. of India.

2. Pr. Secretary to Lieutenant Governor, GNCT of Delhi.<br>3. Pr. Secretary to Chief Minister, GNCT of Delhi.<br>4. Secretary to Minister of Education, GNCT of Delhi.<br>5. OSD to Chief Secretary, GNCT of Delhi.

0. Secretary (Education). GNCT of Delhi

 $\begin{picture}(120,110) \put(0,0){\line(1,0){10}} \put(15,0){\line(1,0){10}} \put(15,0){\line(1,0){10}} \put(15,0){\line(1,0){10}} \put(15,0){\line(1,0){10}} \put(15,0){\line(1,0){10}} \put(15,0){\line(1,0){10}} \put(15,0){\line(1,0){10}} \put(15,0){\line(1,0){10}} \put(15,0){\line(1,0){10}} \put(15,0){\line(1,0){10}} \put(15,0){\line$ 

7. Director (Education), GNCT of Delhi.

8. Director (Education), Municipal Corporation of Delhi.<br>9. Director (Education), New Delhi Municipal Council.

10. Chief Executive Officer, Delhi Cantonment Board.

I I. Director. Directorate of Information and Publicity. GNC of Delhi. 12. All Addl. DirectorsIRDEs/JDEsiDDEs/ADEs. Dte. of Education, (MCI of Delhi.

 $-2-$ 

13. All Branches Incharges, Dtc. of Education, GNCT of Delhi.

14. OS-(IT) with the request to place it on the websitc of Directorate of Education. 15. Guard file.

> (GA ILI PADU) S PL. SECRETARY ( EDUCATION).

 $ArnewW-P$ 

71312

#### [TO BE PUBLISHED IN PART-IV OF DELHI GAZETTE EXTRA-ORDINARY] GOVERNMENT OF NATIONAL CAPITAL TERRITORY OF DELHI DIRECTORATE OF EDUCATION OLD SECRETARIAT: DELHI-110054

#### Dated the  $C_1^0$  ·  $10$  · 2014

#### NOTIFICATION

No.F.DE.23 (42)/DE/RTE/2013-14/ In exercise of the powers conferred by clause (d) of section 2 of the Right of Children to Free and Compulsory Education Act, 2009 (35 of 2009) (RTE Act) the Lieutenant Governor National Capital Territory of Delhi is pleased to notify inclusion of a "transgender" child within the meaning of "child belonging to disadvantaged group" as defined in the said section of the RTE Act applicable to all schools situated within the National Capital Territory of Delhi.

> By Order and in the name of Lt. Governor of National Capital Territory of Delhi,

(Dr. Madhu Rani Teotia)(IAS). Additional Secretary (Education)

#### Copy to:-

- 1. Pr. Secretary to Hon'ble Lt. Governor, Delhi.<br>2. OSD to Chief Secretary, Goyt, of NCT of Delh
- 2. OSD to Chief Secretary, Govt. of NCT of Delhi.<br>3. Secretary, MHRD, Govt. of India.
- 3. Secretary, MHRD, Govt. of India.<br>4. Principal Secretary, Education, G
- 4. Principal Secretary, Education, Govt. of NCT of Delhi.<br>5. Director (Education), Govt. of NCT of Delhi/Municipal
- Director (Education), Govt. of NCT of Delhi/Municipal Corporations of Delhi (East/North/South)/New Delhi Municipal Council/Chief Executive officer, Delhi Cantonment Board.
- 6. Director, Directorate of Information and Publicity, Govt. of NCT of Delhi.
- 7. All Addl. Directors/RDs/JDs/DDEs/ADEs of Directorate of Education, Govt. of NCT of Delhi.
- 8. All Branch In charges, Directorate of Education, Govt. of NCT of Delhi.
- 9. OS (IT) with the request to place it on the website of the Department.
- 10. Guard file.

the all

(Dr. Madhu Rani Teotia)(IAS) Additional Secretary (Education)

**An mexure** 

(TO BE PUBLISHED IN PART-IV OF DELHI GAZETTE EXTRA ORDINARY)<br>GOVERNMENT OF NATIONAL CAPITAL TERRITORY OF DELHI<br>DIRECTORATE OF EDUCATION, OLD SECRETARIAT: DELHI-110084

Dated the 06.07.2017

By order and in the hame of th.<br>Governor of Bellonal Qapital<br>Territory of Dolhi,

Additional Secretary (Education)

(MARGEL EKKA)

#### **NOTIFICATION**

No.F.DE.23 (67)/RTE/2017/  $1/921$ - $1/33$  - In exercise of the powers contented by subclause (ii) (B) of clause (a) read with clause (d) of secolon 2 of the Right of Ohildten to Free and Compulsory Education Act, 2009 (35 of 2009), the Lieutenant Governor, National Capital Territory of Delhi is pleased to notify inclusion of the words \*ali:children living with or affected by HIV" within the meaning of "child belonging to disadvantaged group" as defined in clause (d) of section 2 of the said Act applicable to all schools. situated within the National Capital Territory of Delhi!

## $No.F. DE.23 (67)/RTE/20171/421-1433$  Dated:  $06.07-2617$

fr

Copy to:-

- 1 Pr. Secretary to Hon'ble Lt. Governor, Delhi.
- 2. Secretary, MHRD, Govt. of India.
- 3. Pr. Secretary to Chief Minister, Govt. of NOT of Delhi
- 4 Pr. Secretary to Minister of Education, Govt. of NCT of Deihl
- 5. 08D to Chief Secretary, Govt. of NCT of Delhi.
- 8. P. S. to Secretary (Education), Government of NOT of Delhi
- 7. P. S. to Director (Education), Government of NCT of Delhi
- 8. Director (Education), Govt, of NCT of Delhi/Municipal

Corporations of Delhi (East/North/South)/New:DelhfiMunicipal/Council/Chlar Executive officer, Delhi Cantonment Board.

- 9. Director, Directorate of Information and Publicity, Govt. of NCT of Delhi,
- 10. All Addl. Directors/RDs/JDs/DDEs/ADEs of Directorate of Education, Govt of NCT of Delhi.
- 11. All Branch In charges, Directorate of Education, Govt. of NGT of Delhi.
- 12. OS (IT) with the request to place it on the website of the Department.
- 13. Guard file,

 $\overline{a}$ 

Additional Socrata y (Education)